## Managing Complexity with Module::Release

brian d foy, Stonehenge Consulting Services brian@stonehenge.com Nordic Perl Workshop June 16, 2006

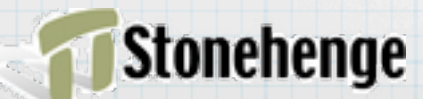

www.stonehenge.com

# Releasing code is hard...

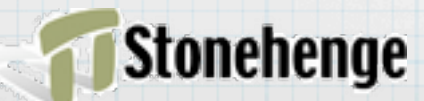

# actually, it's too easy...

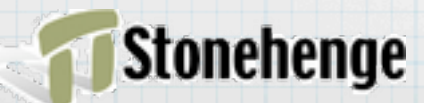

# Releasing good code is hard...

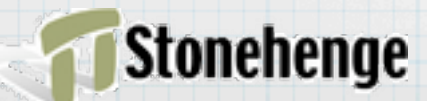

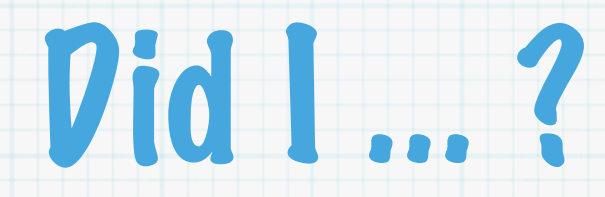

- \* test everything
- disttest everything
- check in the sources
- include new files in MANIFEST
- update Changes and README

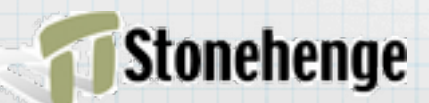

### Then I have to...

- upload to PAUSE
- claim in PAUSE
- upload to Sourceforge
- overly-complicated Sourceforge file release
- \* tag the release in source control
- announce the release

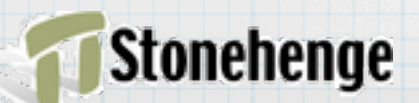

## When I find out...

- what the PAUSE indexer thinks
- what CPAN Testers think
- if I'm missing something in PREREQ\_PM
- \* if I've included too little or too much
- how poor my kwalitee is

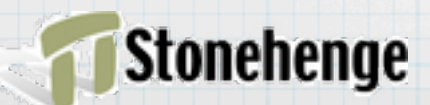

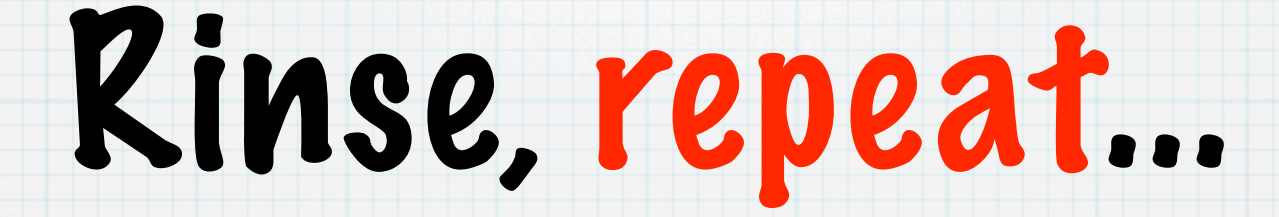

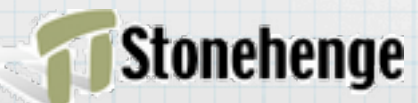

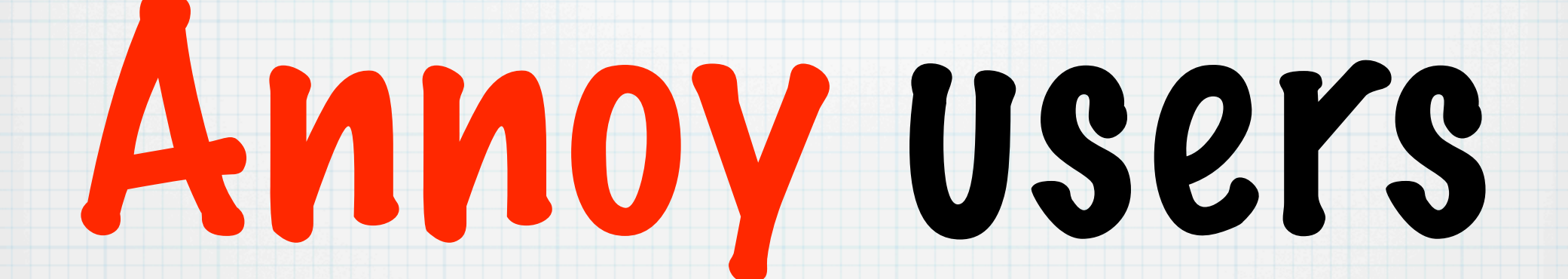

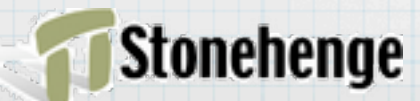

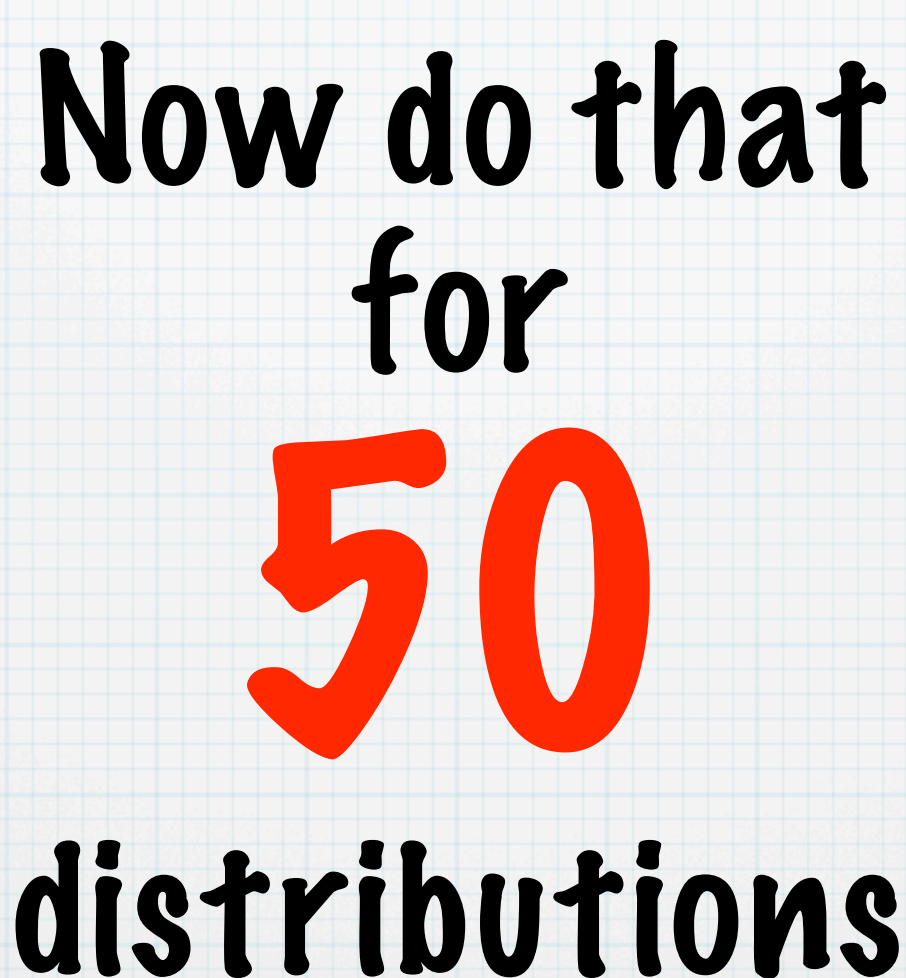

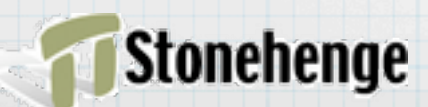

#### I make mistakes because...

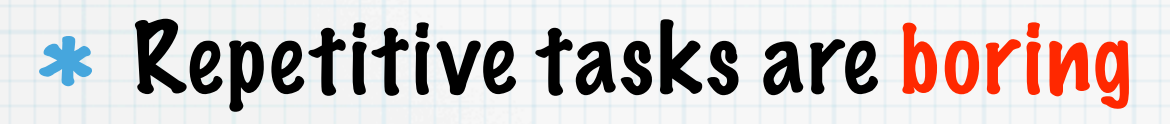

- Focused on bug squashing
- Want to release code
- Need to fix a different module
- Want to do something else
- Want to do anything else

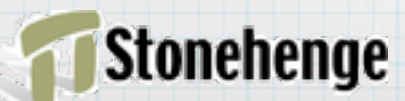

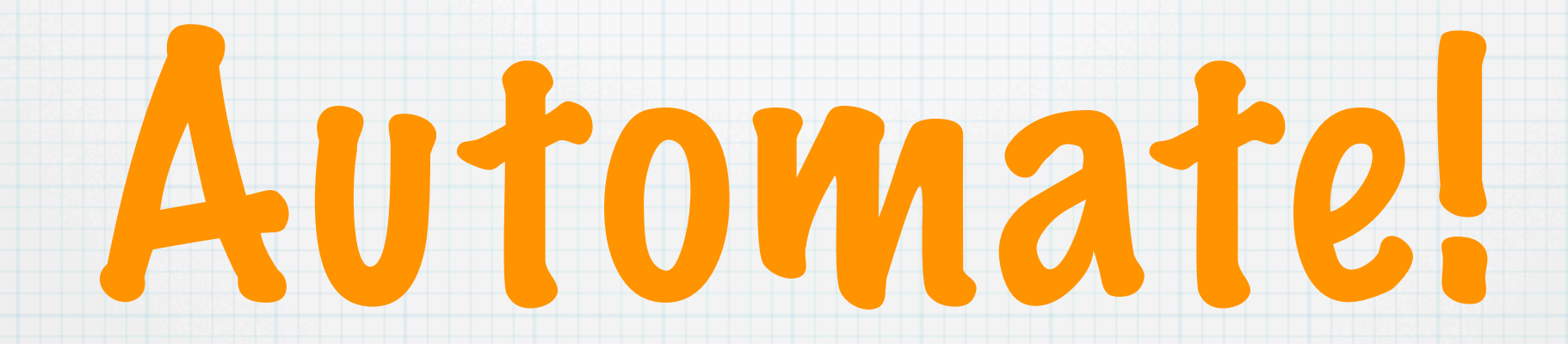

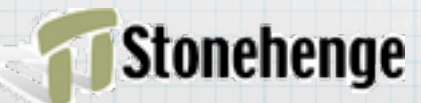

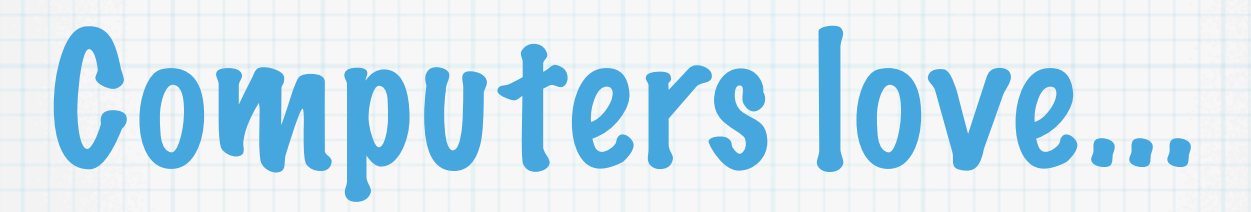

- doing the same thing over and over(?: and over)+
- \* doing it the same way every time
- doing it again if I mess up

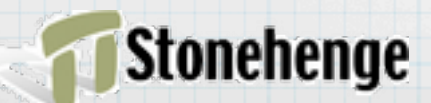

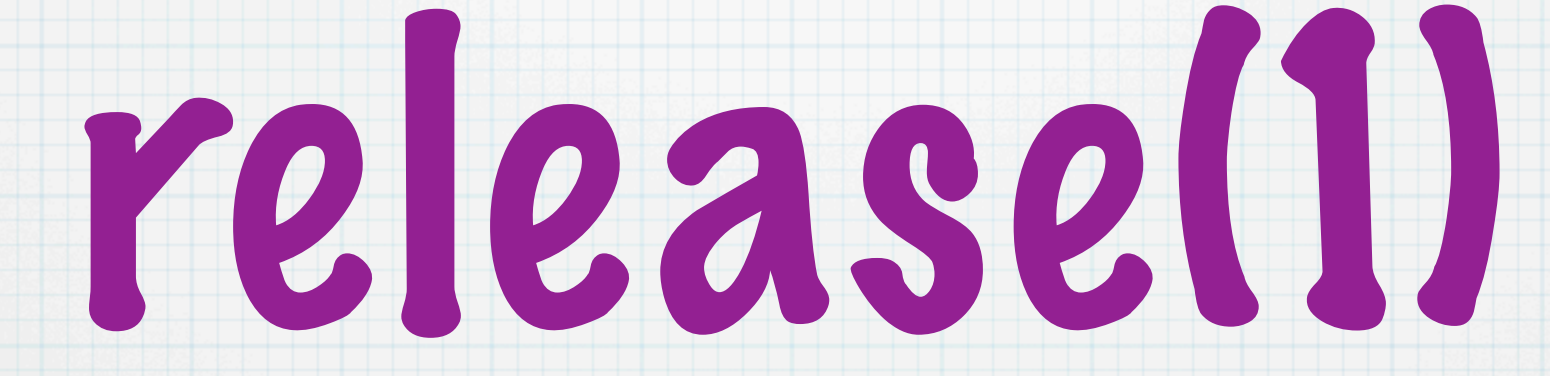

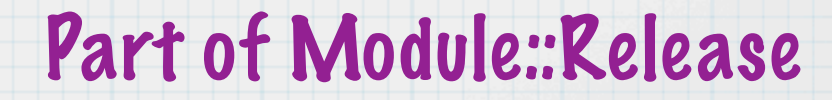

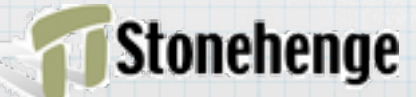

#### Automate steps

```
sub test 
   {
    my $self = shift;
```
 **{**

 **}**

**}**

```
 print "Checking make test... ";
```

```
 unless( -e 'Makefile.PL' )
```

```
 print " no Makefile.PL---skipping\n";
return;
```

```
 my $tests = $self->run( "$self->{make} test 2>&1" );
```

```
 die "\nERROR: Tests failed!\n$tests\n\n"
        unless $tests =~ /All tests successful/;
```

```
 print "all tests pass\n";
```
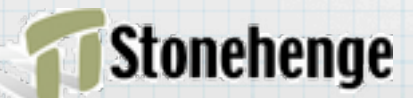

#### Create process

**my \$release = Module::Release->new( %params );**

**\$release->clean; \$release->build\_makefile; \$release->test; \$release->dist; \$release->dist\_test; \$release->check\_cvs; \$release->clean; \$release->build\_makefile; \$release->dist;**

**\$release->check\_for\_passwords; \$release->ftp\_upload; \$release->pause\_claim;**

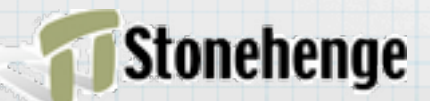

### Fearless releases

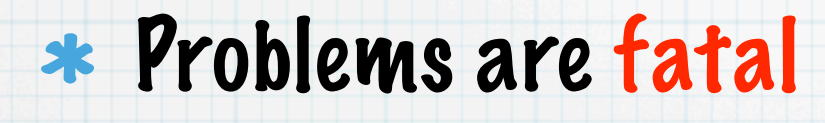

- \* Errors tell me what to fix
- Nothing updates until everything is good
- $*$  Too bad there isn't unrelease(1)

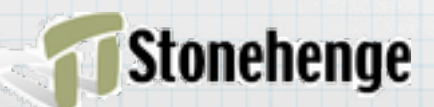

# New problem, new step

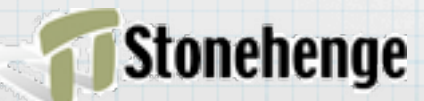

# Did I update \$VERSION?

Anyone want to write Test::GreaterVersion?

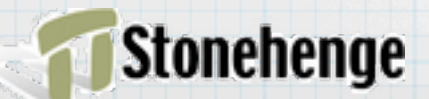

### Future directions

#### Pluggable modules

- Support for more checks
- Not just for Perl
- More canned scripts
- working title: Starburst

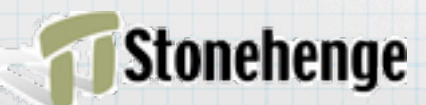